Bitget网站链接:https://www.bitget.site/zh-CN/。

如何下载Bitget APP

1.IOS:

方法1:切换到海外苹果ID在苹果商店下载即可;

 方法2:粘贴此链接到浏览器,设备打开设置-通用-vpn与设备管理-点击信任即可 。APP下载地址:https://h5.bitget.site/html/pages/app/ios\_download.html ?languageType=1&&random=583

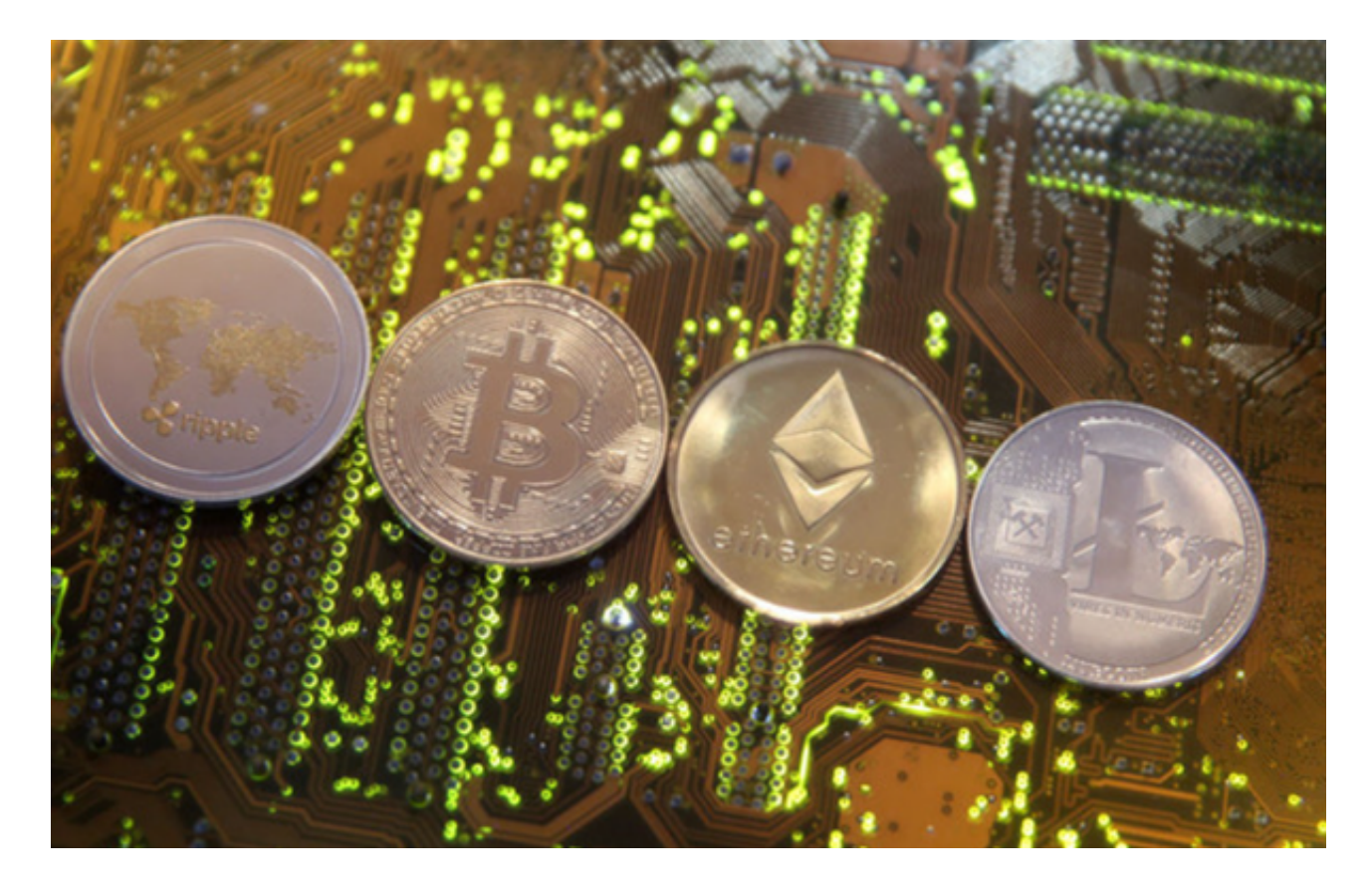

2.安卓:

步骤1:扫码/粘贴此链接到浏览器;

 步骤2:点击"备用通道2"下载,若有阻拦,打开飞行模式安装即可。APP下载 地址:https://h5.bitget.site/html/pages/app/android\_download.html?lang uageType=1&&random=526

您可以通过以下方式登录Bitget:

(1)密码登录

在Bitget App端或网页端找到登录入口

输入账号及密码(手机号或邮箱)

 收到谷歌验证码(或是手机/邮箱验证码)。如果验证码接收有延迟,请重新尝试或 向在线客服寻求帮助。

(2)扫描二维码(适用于Bitget网页端)

在Bitget网页端找到登录入口

Bitget App登录状态下,使用App扫描PC端二维码以完成登录

Bitget的一键跟单上线不到一个月,产品就迭代了两版,跟单数据也格外好看:截 至目前,平台累计入驻交易员593人。光鲜的数据,外界不乏质疑的声音,对此Ke nneth解释称, "数据都是真实的, 到时候欢迎媒体和任何人采访我们任意一个带 单的交易员和截至目前的数千位跟单的用户。"

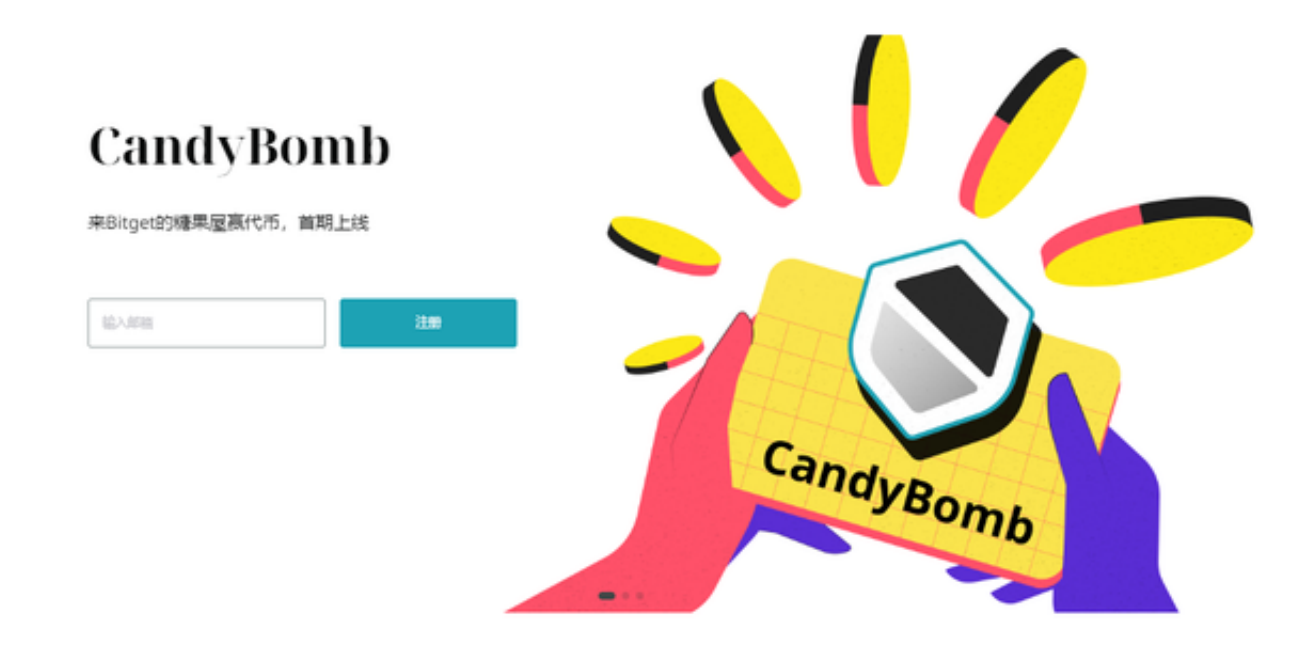

推出跟单产品,在外界看来,Bitget似乎越来越向"带货"靠拢。甚至有很多媒体 不吝直接用"网红带货"形容Bitget跟单模式。"我们从来不追风口,从2018年创 立, ICO、IEO、CX盘我们都完美错过, 因为跟我们的价值观不匹配。

Kenneth否认Bitget是网红带货, "Bitget要做的, 就是把衍生品这件事做好, 其 他追风口的,蹭热点的,我们没想过。

好的服务,既是存量市场的老办法,也是新机会。

 数字资产行业已经成为存量市场。除了突围寻找增量,用户留存是这个行业下半 场关键词,如何留住用户成为关键所在。

"我们从不怀疑我们服务用户的能力,服务用户是写在Bitget DNA里的。"Ken neth提到, "我们坚持创造长期价值, 其实本质来讲, Bitget做的是大资管生态, 团队核心成员有着丰富的传统金融从业经验,对数字货币金融和资产管理的有深刻 的理解,我们希望、也有能力为客户提供多维服务。"